#### **BEFORE YOUR SESSION**

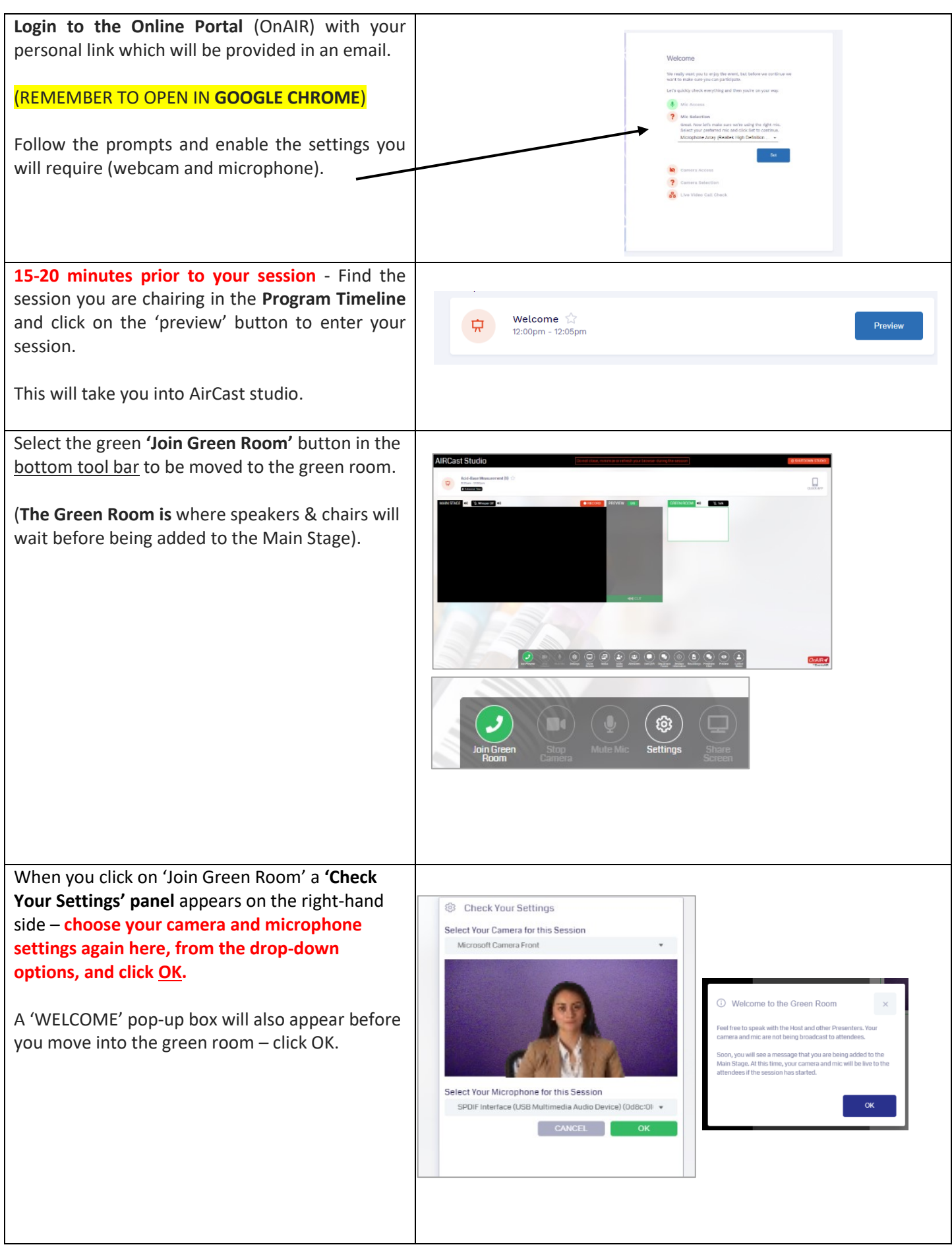

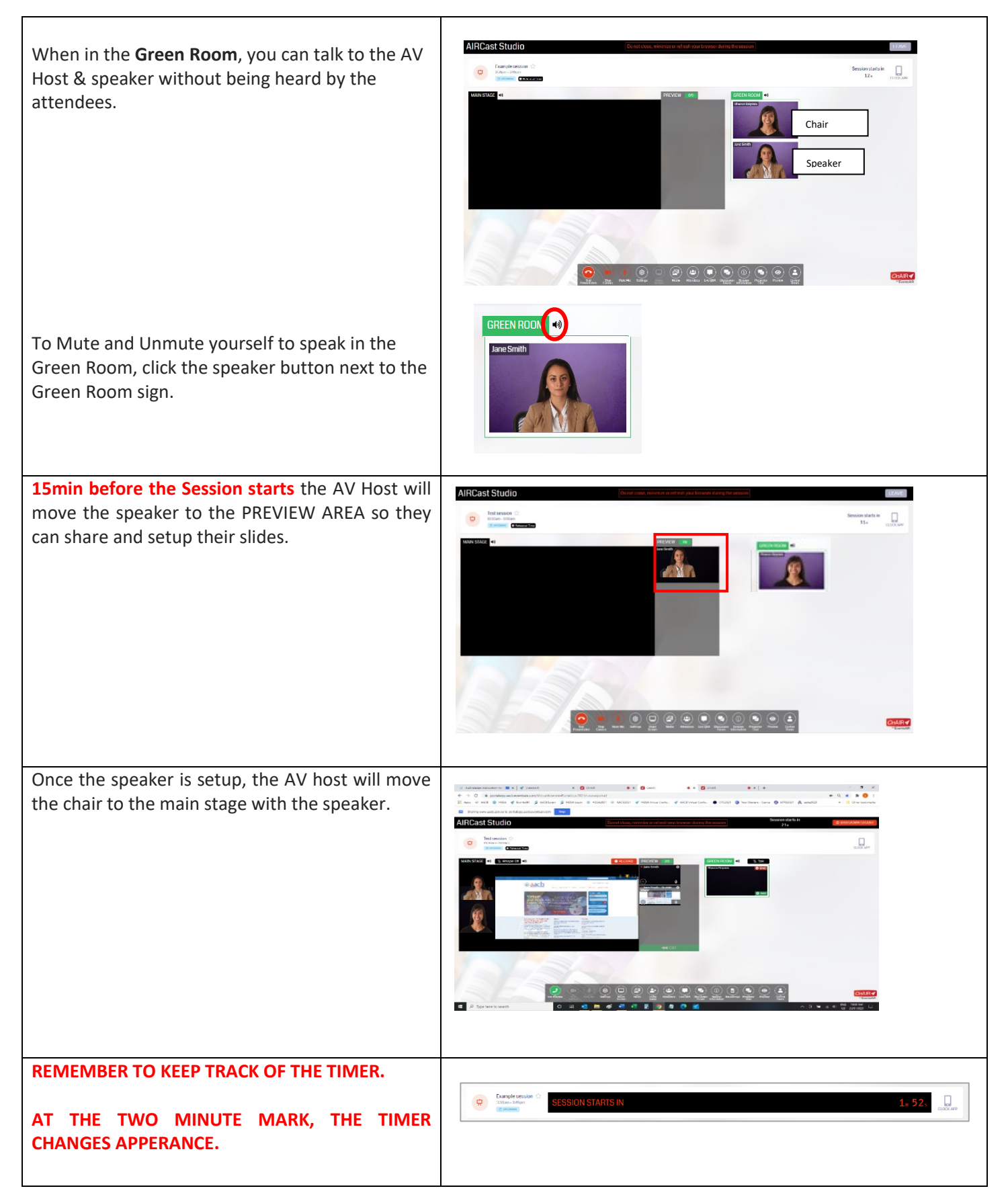

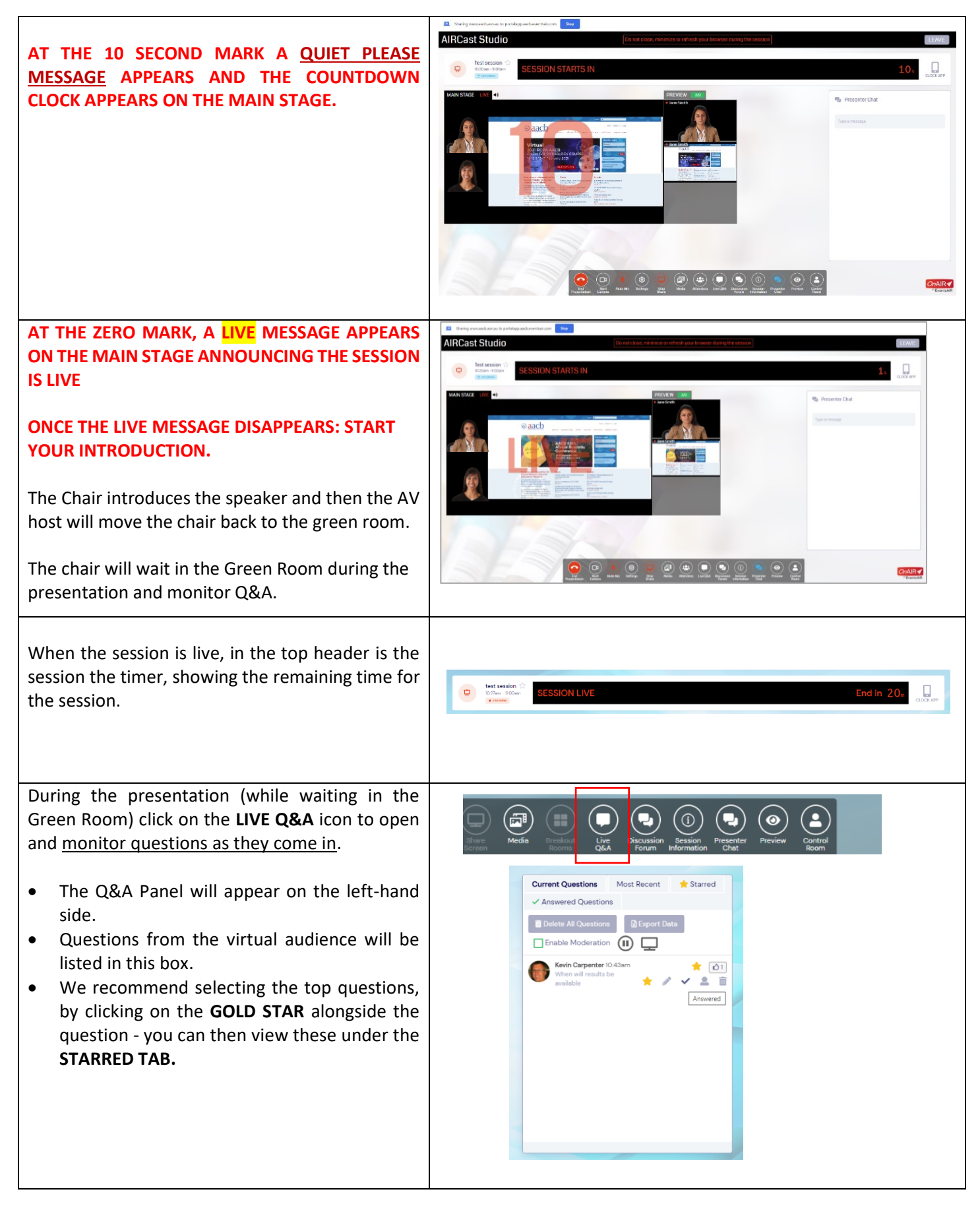

![](_page_3_Picture_1.jpeg)